## **Rekurzív görbék, indák**

**1. feladat:** Készítsünk csiga eljárást!

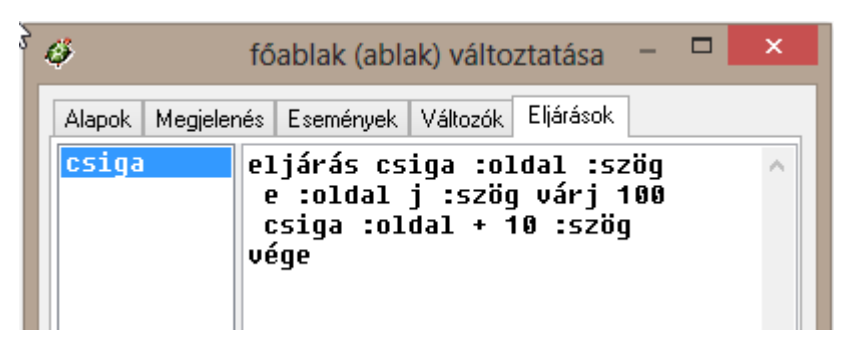

A program leállításához a Megállít gombot használd!

Kössük feltételhez a program futását! A program álljon meg, ha az oldalhossz eléri a 200 egységet.

ha :oldal =  $200$  [stop]

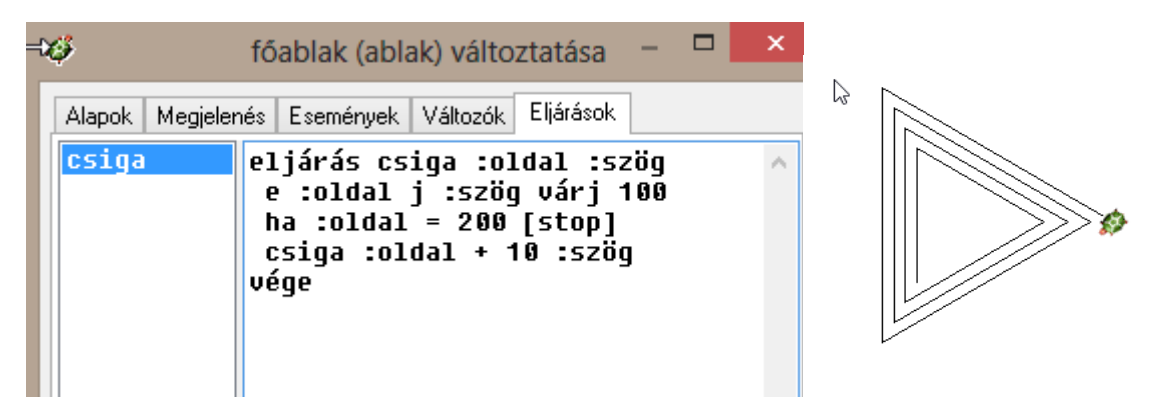

Gondolkozz, miért a rekurzió elé illesztettük a feltételes sort?

A feltételünket változtassuk meg:

ha :oldal > 200 [stop]

Ebben az esetben, ha a teknőc túllépi a 200 egységet, befejezi a rajzot.

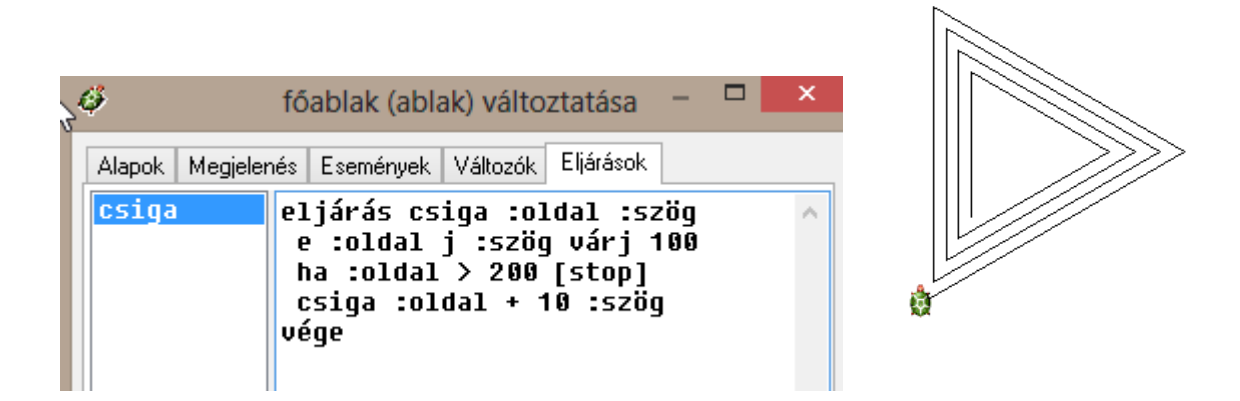

Kísérletezz paraméterekkel!

**2. feladat:** A csiga eljáráson változtassunk úgy, hogy ne az oldalhossz, hanem az elfordulás szöge változzon meg minden lépésben!

Ehhez vezessünk be egy növekedés nevű paramétert is! Legyen a neve nő!

Növeljük meg a szöget a növekedés mértékével minden egyes végrehajtásnál!

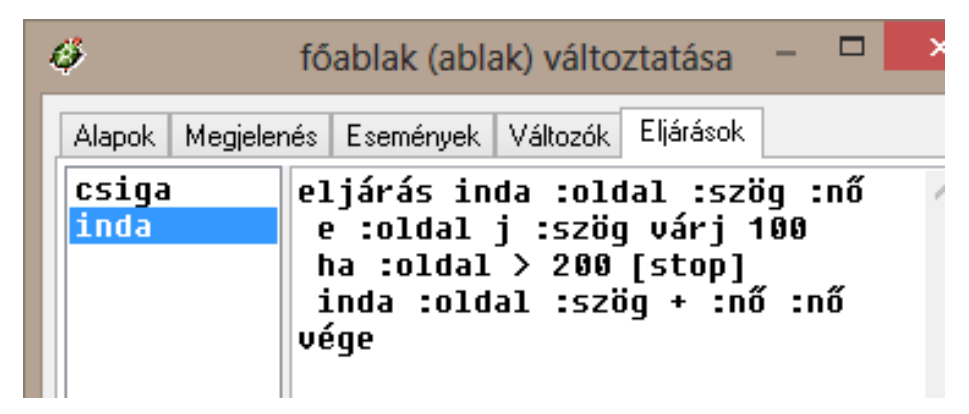

inda 5 0 5 inda 507

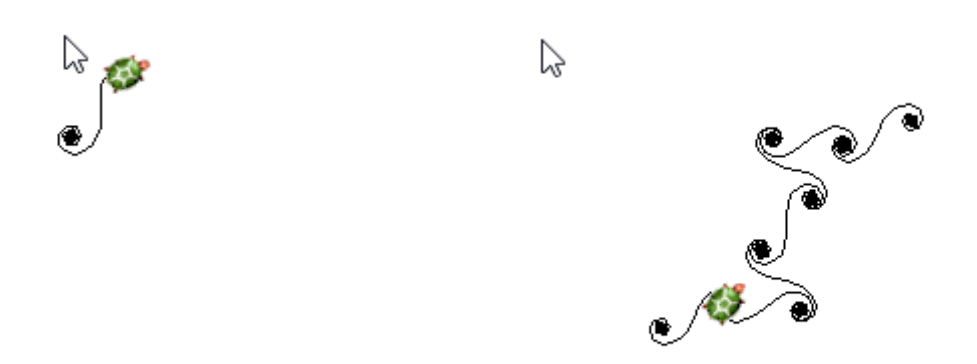